## SAP ABAP table CIFCUPRT {APO Key of Object (Node) + BAPICUPRT}

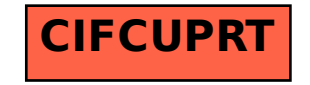